## 5. オンライン活用調査表作成の操作手順

## 5.1. 実施フロー

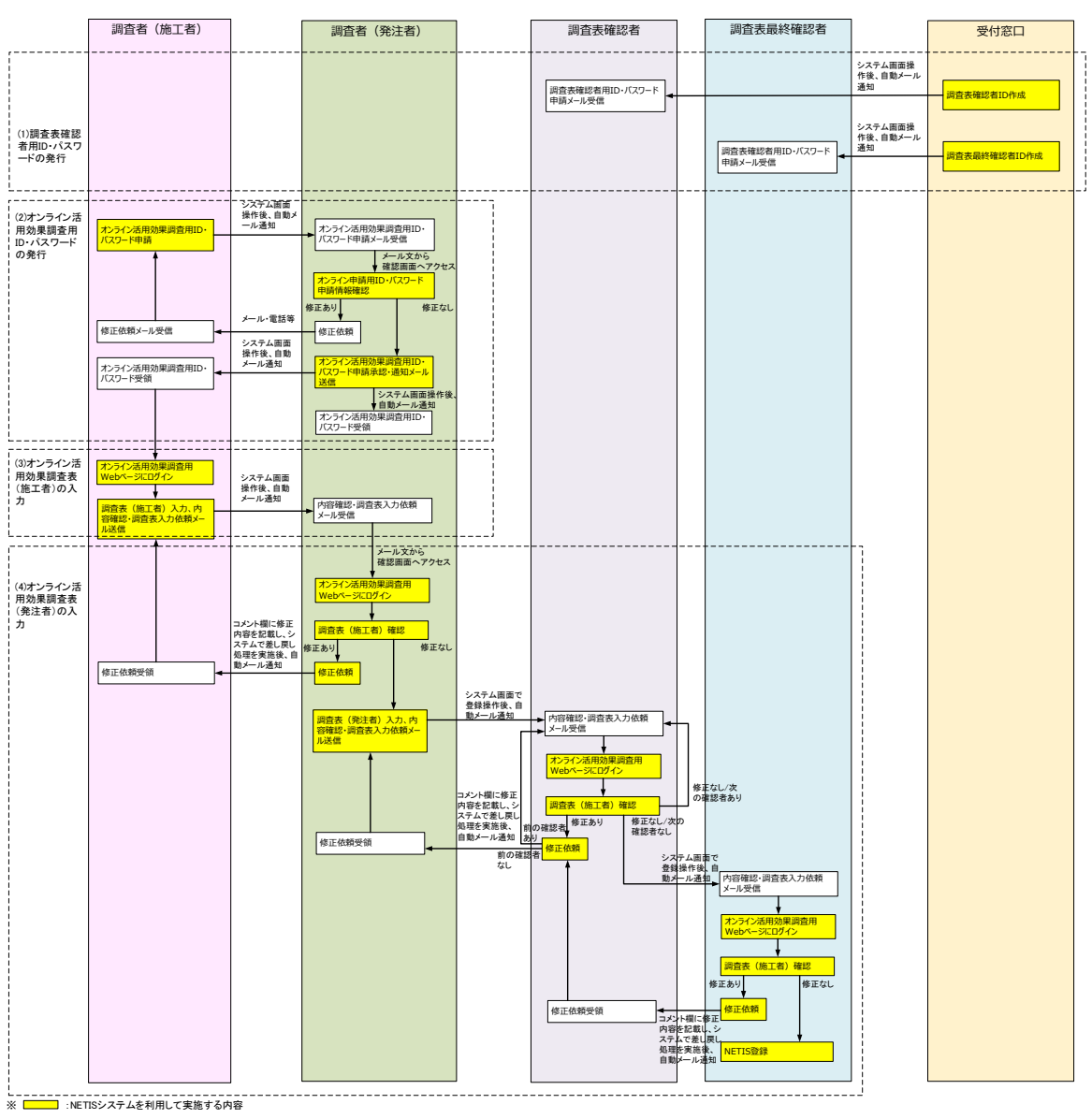

オンライン活用効果調査表作成の実施フローを次に示します。

図 5-1 オンライン活用効果調査表作成 実施フロー